*https://wiki.teltonika-networks.com/view/Template:Networking\_tswos\_manual\_interfaces*

# **Template:Networking tswos manual interfaces**

The information in this page is updated in accordance with firmware version .

 $\overline{\phantom{a}}$ 

# **Contents**

- [1](#page--1-0) [Summary](#page--1-0)
- [2](#page--1-0) [Network Interfaces](#page--1-0)
- [3](#page--1-0) [Add Interface](#page--1-0)
	- [3.1](#page--1-0) [Interfaces Setup](#page--1-0)

#### **Summary**

The **Interfaces** page is used to to set up network interfaces.

This manual page provides an overview of the Interfaces page in {{{name}}} devices.

### **Network Interfaces**

The **Network Interfaces** section displays interfaces currently existing on this device.

 $\pmb{\times}$ 

## **Add Interface**

The **Add Interface** section is used to create additional network interfaces. To create a new interface, simply enter a custom name for it and click the 'Add' button.

 $\pmb{\times}$ 

#### **Interfaces Setup**

 $\pmb{\times}$ 

**Field Value Description** Enable off  $|$  on; default: **off** Toggle interface on or off

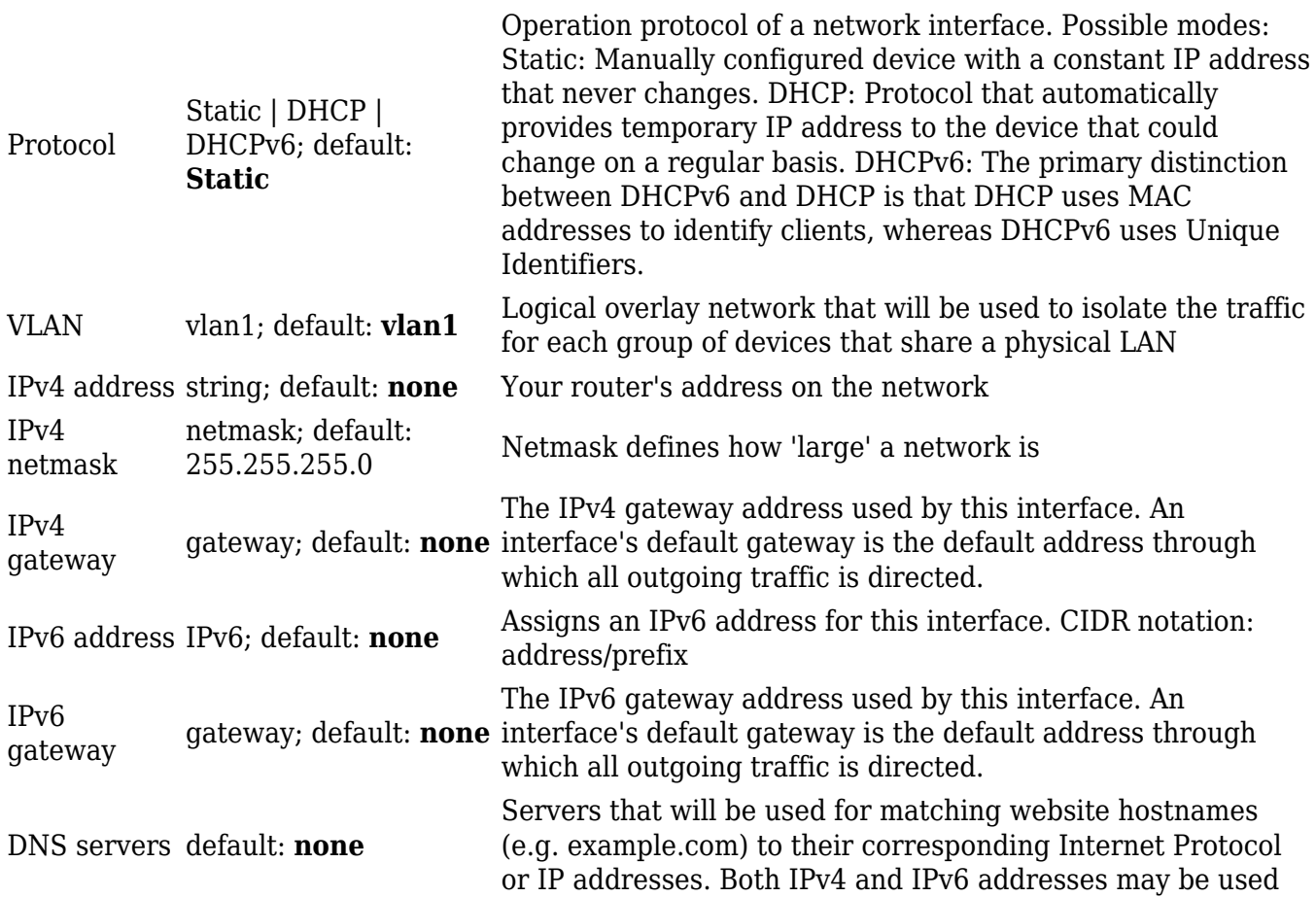

[[Category:{{{name}}} Network section]]